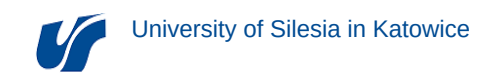

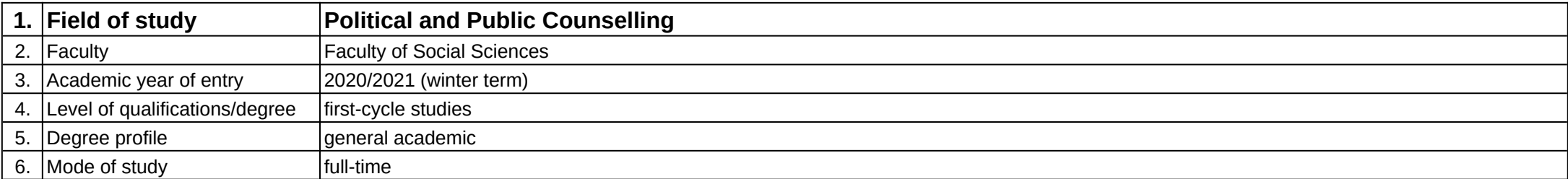

Module: Badania społeczne

**Module code:** BS

## **1. Number of the ECTS credits:** 2

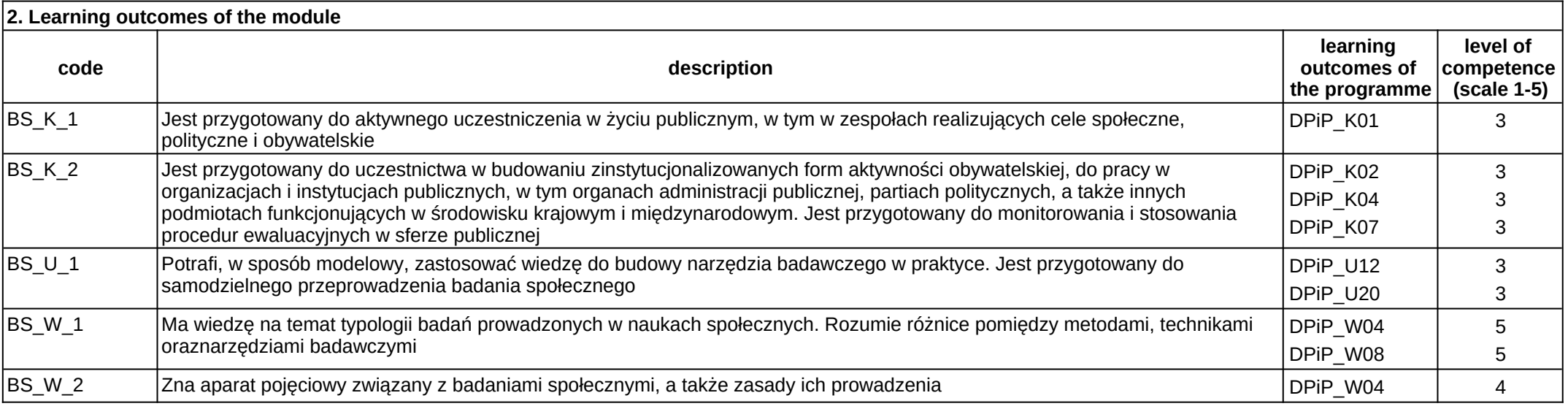

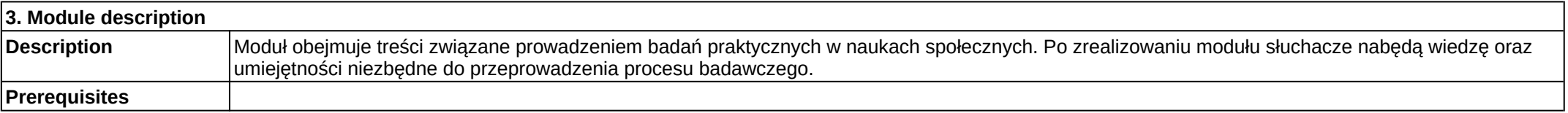

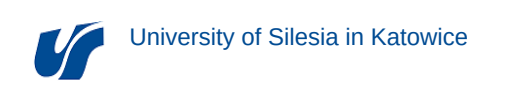

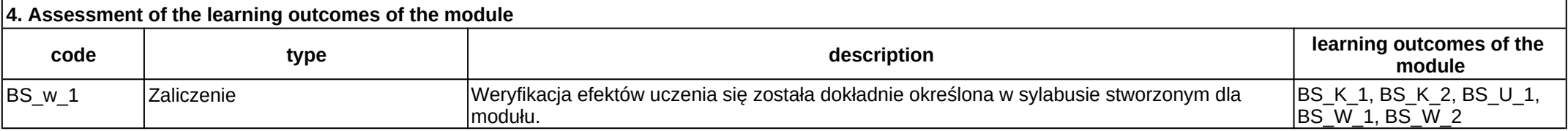

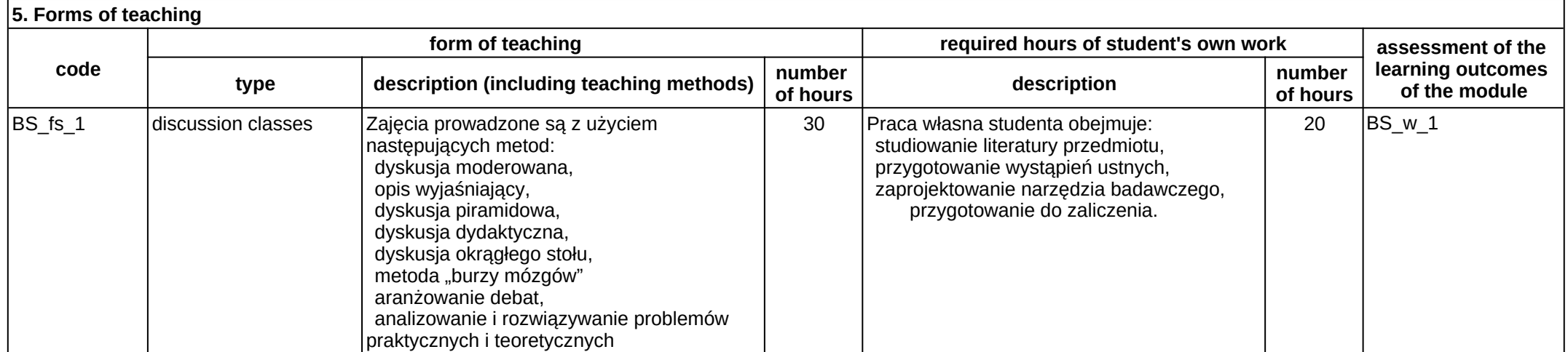